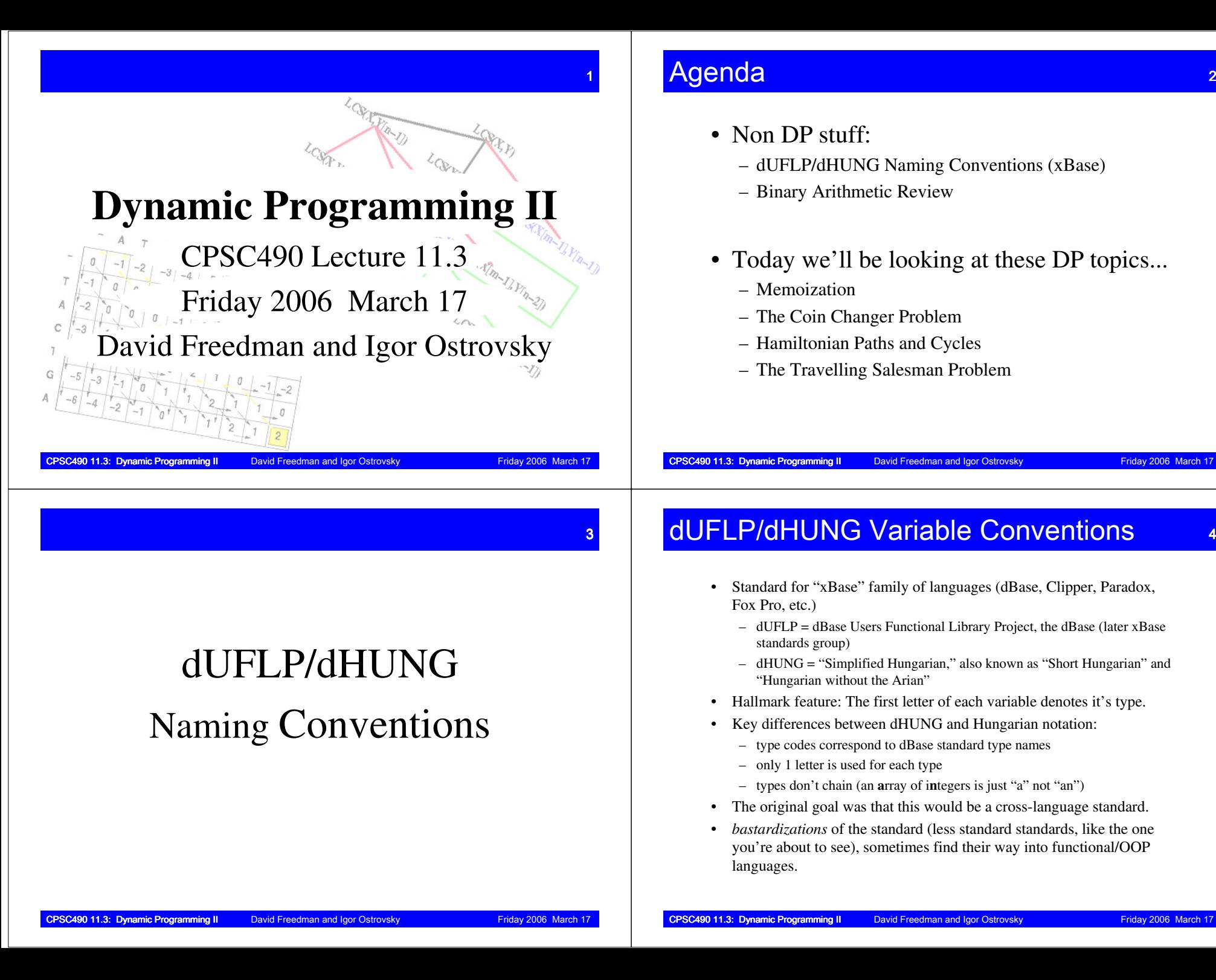

# xBase Types Applied to C/C++/Java/JavaScript/Basic... 5

**<sup>a</sup> <sup>a</sup>**rray (any type/dimensions)int **a**theArray[]; boolean[][] **a**theArray;var **a**theArray = { false, 12, { 0, 0 }, "abc" };

### **b** code **b**lock

/\* no Basic, C/C++ or Java equivalent! Arguably used in Java for **Runnable** \*/ var **<sup>b</sup>**theFunc = function() { return "OK"; }

**c** string (**c**haracter field)

char[80] **c**theString = "abc"; //pre **C99**! string **<sup>c</sup>**theString = "abc"; String **<sup>c</sup>**theString = "abc"; char **c**theChar = 'a';

#### **d d**ate

 /\*use only 1 of these within a single program!\*/Date **<sup>d</sup>**now = new Date(); String **<sup>d</sup>**now <sup>=</sup>"19991231"; long **d**now = System.currentTimeMillis();

#### **f f**loating point

 float **f**theFloat = 12.34; double **f**theFloat = 12.34; var **f**amt = 12.34; Dim **f**amt As Single

/\*use only 1 of these within a single program!\*/Double  $f$ theFloat = new Double(12.34); Double **F**theFloat = new Double(12.34);

**l l**ogical (boolean) int **l**theFlag = 0; //pre **C99**! bool **<sup>l</sup>**theFlag = false; boolean **l**theFlag = false;Dim **l**theFlag as Integer

### **n** <sup>i</sup>**n**teger

byte **n**int = 123; int **n**int = 123; long **n**int = 123; /\*use only 1 of these within a single program!\*/ Integer **<sup>n</sup>**int = new Integer(123); Integer **<sup>N</sup>**int = new Integer(123);

#### **<sup>o</sup> <sup>o</sup>**bjectScanner **o**scanner = new Scanner(System.in);

Dim **v**theVar As Variant;

**<sup>v</sup> <sup>v</sup>**ariant (where the type matters)/\* no C/C++ or Java equivalent! \*/ switch(**v**theVar) { case "string": case "number":...

# **x** variant (where the type is irrelevant)

 $/*$  no Java equivalent! #define IFF(lcond, **x**a, **x**b) ( (lcond) ? (**x**a) : (**x**b) )Sub Iff(p\_lcond As Integer, p\_**x**a As Any, p\_**x**b As Any)

#### **y** currenc**<sup>y</sup>** (integer cents) long **<sup>y</sup>**balance = 1234; //\$12.34

CPSC490 11.3: Dynamic Programming II David Freedman and Igor Ostrovsky Friday 2006 March 17

### Scope Prefix (cont'd)) and the set of the set of  $\mathcal I$

#### **i, o: input/output parameters**

- used instead of "p" for languages where functions return values by changing parameters (usually database languages like ABAP or SOL).
- also used for recordset fields for stored procedures which take table parameters
- **<sup>i</sup>** = input parameter, which will be read and not be modified. Can pass a variable or a literal.
- **<sup>o</sup>** = output parameter, which will not be read but will be modified. Must pass a variable, cannot pass a literal.

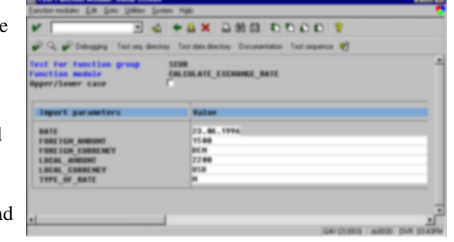

### Scope Prefix $\boldsymbol{X}$  , and the contract of the contract of  $\boldsymbol{6}$

Another prefix, separated by an underscore, denotes scope for all non-local variables (variables declared inside a function or method)

#### **m, g: private/public**

• used for both object fields and "file level" variables (top level in an include/header file) class TheClass { private int **m\_**nvar; public int g\_nvar <sup>=</sup> ...

var m\_sVERSION = "1.2"; function TheClass() { this.**m\_**nvar = 0; this.g\_nvar = ...

#### **p: parameter**

•

 parameter passed to function. public static void main(String[] p\_aargs) { ...

function doSomething(**p\_**nint, **p\_**cstr) { ...

#### • in JavaScript, P<sub>—</sub> is used for constructor parameters to avoid name conflicts with method parameters.

function TheClass(**P\_**nparam, **P\_**cparam) {this.p\_nvar = P\_nparam; this.method = function(p\_nparam, p\_cparam) { ...

CPSC490 11.3: Dynamic Programming II David Freedman and Igor Ostrovsky Friday 2006 March 1

# Why would we ever want to do this?8<br>8<br>8

- Makes it easier to understand code in *implicitly typed* languages (esp. scripting languages) like JavaScript or VBScript
- Simplifies translating code between languages
- Simplifies collaboration on multilingual projects (and *reduces the amount of documentation required*!)

CPSC490 11.3: Dynamic Programming II David Freedman and Igor Ostrovsky Friday 2006 March 17

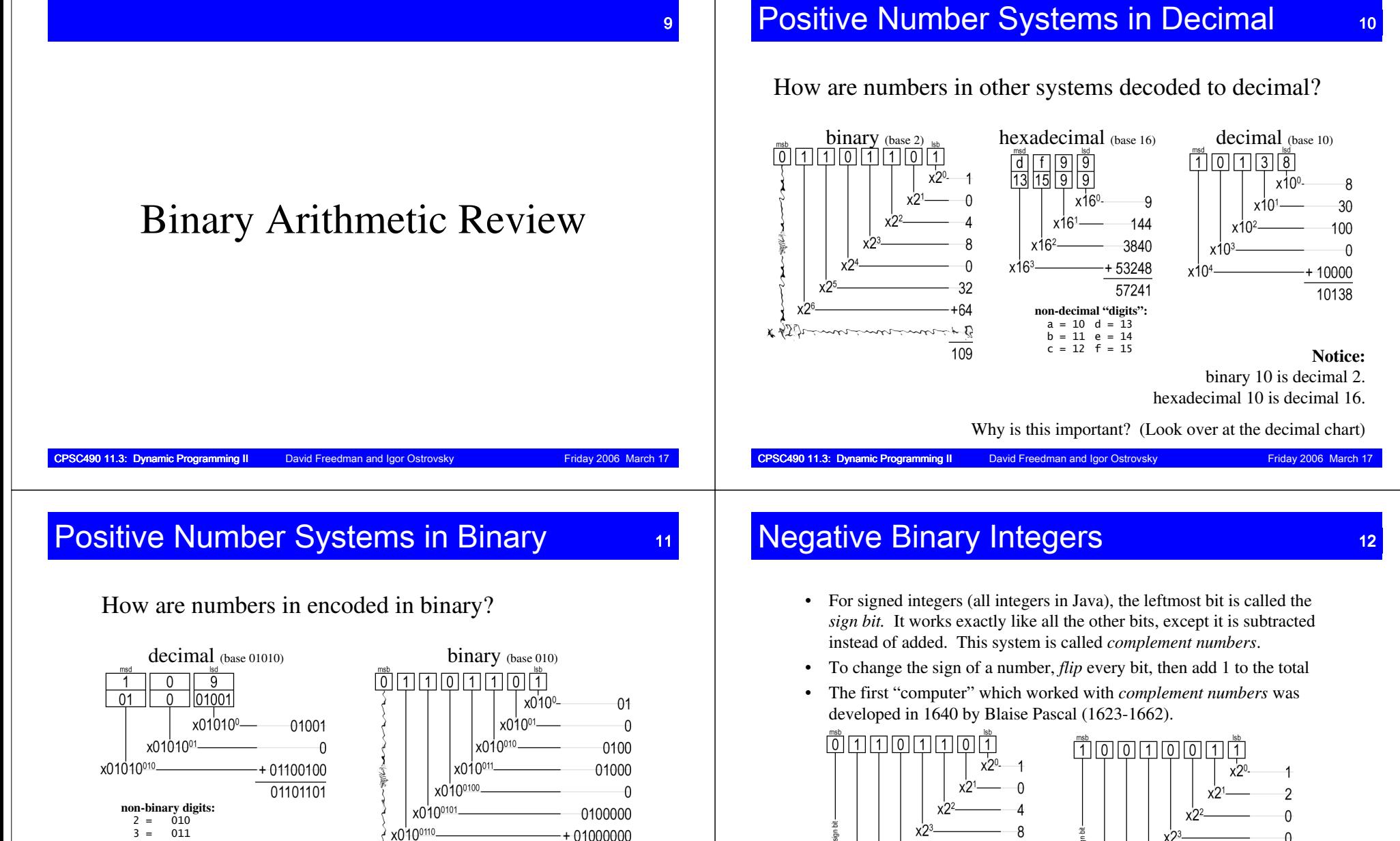

 $\alpha$ 

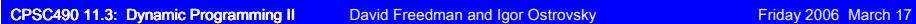

 $\hat{\mathbf{v}}$ 01101101

CPSC490 11.3: Dynamic Programming II David Freedman and Igor Ostrovsky Friday 2006 March 17

 $x - (2^{7})$ 

64

+ 0

109

x -(2

 $\Omega$ 

 $+ -128$ 

 $-109$ 

#### Binary and Hexadecimal13 - Paul Barbara, poeta <mark>13</mark>

• Binary numbers and hexadecimal numbers have a special relationship: every 4 digits in a binary number correspond to 1 hexadecimal digit, and vice versa.

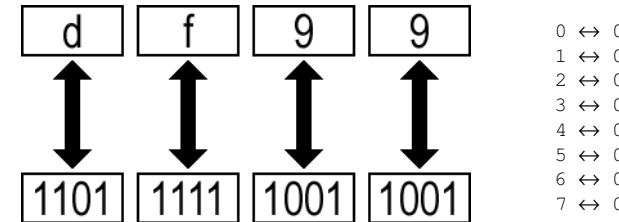

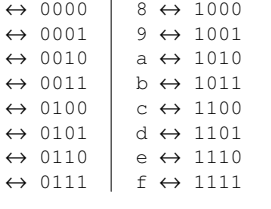

CPSC490 11.3: Dynamic Programming II David Freedman and Igor Ostrovsky Friday 2006 March 17

### Logical Operators (C/C++/JavaScript)) 15

- C, which before the *C99* standard did not have an explicit boolean type, defines special "logical" operators which treat integers as entirely zero or non-zero. This is also true of JavaScript (which I've always thought was closer to C than it is to Java).
- These operators can be thought of in terms of the bitwise operators (though in practice the below definitions are less efficient)

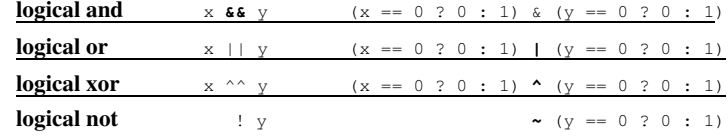

- Unlike their bitwise counterparts, there are no assignment operators in either Java or C for any of these operators.
	- $-$  ! = does not have the same relation to ! as  $\sim$  = does to  $\sim$
- Java also defines these operators, but they can only be used with two boolean variables (likewise, in Java, the bitwise can only be used with two integers)

### Bitwise Operators5 (14) 14

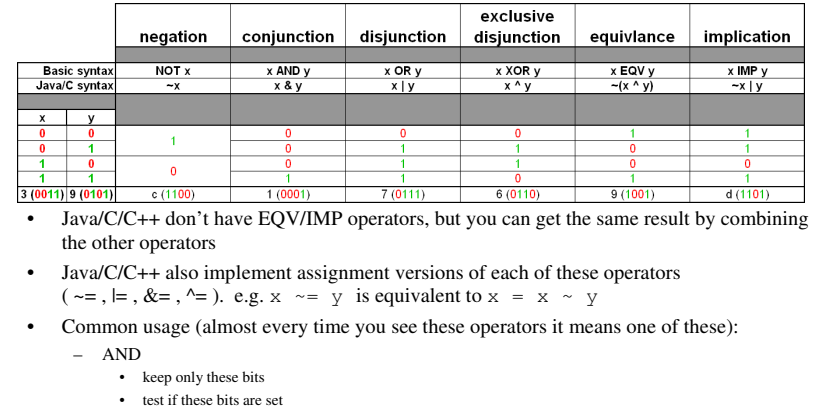

- remainder for division by a power of 2:  $x \approx 2^y = x \approx (2^y 1)$
- OR
	- turn these bits on
	- XOR
		- "flip/toggle" these bits
		- turn these known-on bits off (use  $x \in \gamma$ , or "keep everything except) to turn off bits with unknown states)

CPSC490 11.3: Dynamic Programming II David Freedman and Igor Ostrovsk

Binary Shifting**DITICHY STITILITIS**<br>Applies to C family languages only (C/C++/Java/JavaScript). Each of the below also has an assignment operator equivalent.

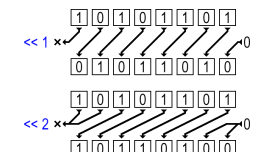

- Left shift operator: <<
- right fills with 0
- $x \ll y == x * 2^y$

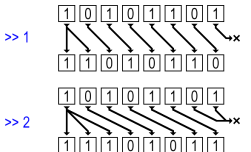

Signed right shift operator: >>

- left fills by copying the leftmost bit
- $x \gg y == x / 2^y$  for signed numbers

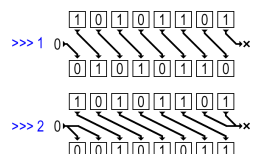

Unsigned right shift operator: >>>

- left fills with 0 (opposite of  $\lt$ )
- • $x \gg y == x / 2^y$  for unsigned numbers (even in Java which doesn't explicitly support unsigned numbers!)

CPSC490 11.3: Dynamic Programming II David Freedman and Igor Ostrovsky Friday 2006 March 17

# Shifting Common Usage**17**

- 2*<sup>n</sup>*: 1 << <sup>n</sup>
- Multiply  $x * 2^n$ :  $x \le n$
- Set bit *n* of *x*:  $x \mid = 1 \iff n$
- Test bit *n* of *x*:  $x \in (1 \le x) = 0$
- Get the *n* leftmost bits of *x* (also  $x \div 2^n$ ):  $x \& (1 \le n) - 1$
- Binary decompression (get the *<sup>n</sup>* bits *m* bits from the left of *x*):  $(x \gg m)$  &  $((1 \ll n) - 1)$

```
e.g. if x = r \times 2^3 + c where 0 \le r, c, < 2^3, then
  c == x & (1 << 3) - 1r == (x \gg 3) \& ((1 \ll 3) - 1)
```
CPSC490 11.3: Dynamic Programming II David Freedman and Igor Ostrovsky Friday 2006 March 17

# **Iterative DP**

- ing the contract of the contract of the contract of the contract of the contract of the contract of the contract of the contract of the contract of the contract of the contract of the contract of the contract of the contra
- All the examples we've looked at so far have been **iterative** examples.
- Iterative algorithms are those where each step builds forward from the previous step.

# Example of an iterative algorithm:

```
//Get the p\_ndigit<sup>th</sup> digit in the Fibonacci sequence in O(p\_ndigit)static int getFibonacciDigitIteratively(int p_ndigit) {
    int\begin{bmatrix} \n1 & 0 & 0 \\ \n0 & 0 & 0 \\ \n0 & 0 & 0 \\ \n0 & 0 & 0 \\ \n0 & 0 & 0 \\ \n0 & 0 & 0 \\ \n0 & 0 & 0 \\ \n0 & 0 & 0 \\ \n0 & 0 & 0 \\ \n0 & 0 & 0 \\ \n0 & 0 & 0 \\ \n0 & 0 & 0 \\ \n0 & 0 & 0 \\ \n0 & 0 & 0 \\ \n0 & 0 & 0int nidx = 0;
     for (int i = 2; i < p_ndigit; i++)
              aprev[nidx \le 1] = aprev[0] + aprev[1];return aprev[nidx];
```
} //end method

*Psst: we're ignoring the non-DP, O(log(digit)) solution to this problem!*

# Backwards DP

• Another way to build a DP function is to start from the solution and work backwards, loading subproblems on the fly.

CPSC490 11.3: Dynamic Programming II David Freedman and Igor Ostrovsky Friday 2006 March

<u>20 and 20 and 20 and 20 and 20 and 20 and 20 and 20 and 20 and 20 and 20 and 20 and 20 and 20 and 20 and 20 and 20 and 20 and 20 and 20 and 20 and 20 and 20 and 20 and 20 and 20 and 20 and 20 and 20 and 20 and 20 and 20 a</u>

finally... DP!

• However, a side effect of working backwards is that we very often end up resolving the same subproblem multiple times.

• We can generally solve this problem through...

```
/**Get digit p_ndigit in the Fibonacci sequence in O(1.65p_ndigit)*/
static int getFibonacciDigitRecursively(int p_ndigit) {if (p_ndigit < 3)
      return 1;
return getFibonacciDigitRecursively(p_ndigit - 1) +
         qetFibonacciDigitRecursively(p_ndigit - 2);
} //end method
```
# **Memoization**

- 11 and 21 and 21 and 21 and 21 and 21 and 21 and 21 and 21 and 21 and 21 and 21 and 21 and 21 and 21 and 21 and 21 and 21 and 21 and 21 and 21 and 21 and 21 and 21 and 21 and 21 and 21 and 21 and 21 and 21 and 21 and 22 an
- Memoization is a technique for speeding algorithmswhere we keep solving the same subproblem over again.
- This is done by recording every subproblem answered, and then reusing that answer if we ever need to solvethat problem again.

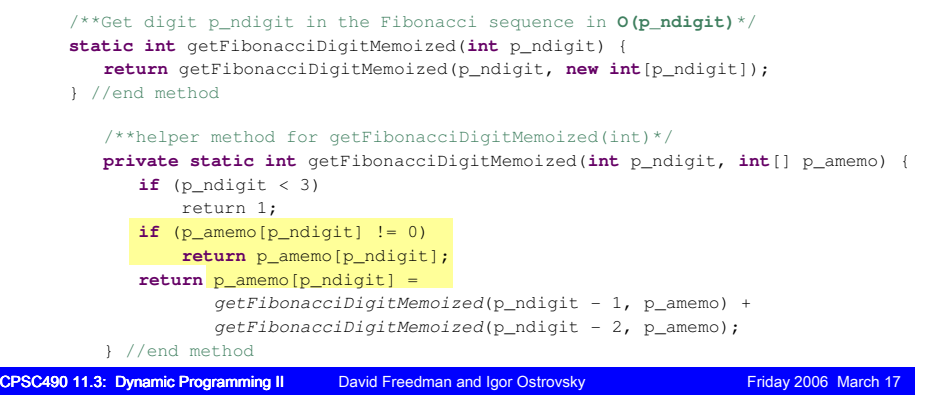

# Memoization Implementation<sup>23</sup>

- 
- The key to memoization is to have a set where elements can be accessed randomly using a canonical representation of all the input parameters.
- For functions which use *<sup>n</sup>* non-negative/unsigned int, short, boolean/bool, char, or byte parameters (no longs... why?), this is most easily implemented by an *n*-dimensional memoization array.
- For functions which use boolean arrays (bool[ $\leq$  = 32] in C/C++, boolean[<= 64] in Java), the array can be **compressed** into a single int, and used as a single dimension in the memoization array.
- For functions using String/string parameters, or one which takes negative integer parameter values, a map must be used in place of an array.

 **Note**: this decreases the function's efficiency (e.g. replacing the array with a Map in our getFibonacciDigitMemoized function changes it from  $O(n)$  to  $O(n^*log(n))$ .

CPSC490 11.3: Dynamic Programming II David Freedman and Igor Ostrovsky Friday 2006 March 17

• **IMPORTANT:** Functions using either Object or real number parameters (float/double/etc.) **cannot** be memoized.

# Think About...

For each of the following pairs, which is better and why?

- •getFibonacciDigitRecursively(32)
- getFibonacciDigitMemoized(32)
- getFibonacciDigitRecursively(1234567890)
- getFibonacciDigitMemoized(1234567890)
- getFibonacciDigitRecursively(46)
- getFibonacciDigitRecursively(48)

CPSC490 11.3: Dynamic Programming II David Freedman and Igor Ostrovsky Friday 2006 March 17

### Memoization Etymology (what, no 'R'?)<sup>24</sup>

- Coined by Donald Michie in his 1968 paper "Memo Functions and Machine Learning" in *Nature*.
- *Memoization* is derived from the Latin word *memorandum*, meaning *what must be remembered*. In common parlance,a memorandum is abbreviated as memo, and thus "memoization" means "toturn (a function) into a memo".
- The word *memoization* is often confused with *memo***<sup>r</sup>***ization*,which, although a good description of the process, is notlimited to this specific meaning.

Figuree: Wikipedia contributors. "Memoization." *Wikipedia, The Free Encyclopedia*. March 2005. Available: http://

### Abnormal Psych 101 (Coin Changer Problem)<sup>25</sup>

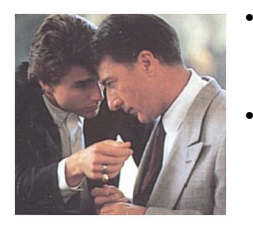

- Raymond is a *high-functioning autistic savant*with *obsessive compulsive disorder* who can calculate complicated algorithms in his head.
- Right now he's working as a cashier, but every time he make changes he **needs** to tell the customer all the different ways he can do it, otherwise he's going to have an *episode*.

*"15 cents... a dime and a nickel... a dime and five pennies... three nickels... two nickels and five pennies... one nickel and ten pennies... fifteen pennies... 6 ways to make 15 cents... gotta watch Wapner."*

- Unfortunately, even the Rain Man gets a bit slow when he has to change anything more than a few cents, and themanager is getting really close to firing him.
- Raymond's brother Charlie decides to help him count the possibilities faster byshowing Raymond a DP algorithm...

*Rain Man*. Dir. Barry Levinson. Perfs. Dustin Hoffman, Tom Cruise. Film. United Artists, 1988.

CPSC490 11.3: Dynamic Programming II David Freedman and Igor Ostrovsk

## Hamiltonian Paths and Cycles**27**

• A *Hamiltonian Path* is a walk within a directed graph which visits each **node** exactly once, and uses no (undirected) edge more than once.

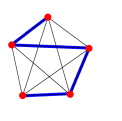

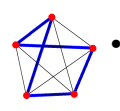

 A *Hamiltonian Cycle* is a *Hamiltonian Path*which ends at the same node where it started.

• These are a close cousins of a *Euler Paths* and *Cycles*, which visit each **edge** at exactly once, but may revisit nodes.

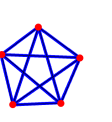

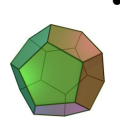

• *Hamiltonian Paths* and *Cycles* are named after mathematician William Rowan Hamilton (1805-1865) who invented a game called *the IcosianGame* which involves finding cycles around dodecahedrons (12-faced 3D shapes).

# Coin Changer Code

**static int** coinChanger(**int** p\_nsum, **int**[] p\_acoin) {

**return** coinChanger(p\_nsum, p\_acoin.length - 1, p\_acoin, **new int**[p\_nsum + 1][p\_acoin.length]); } //end method

**private static int** coinChanger(**int** p\_nsum, **int** p\_ncoin, **int**[] p\_acoin, **int**[][] p\_amemo) { **int** nret; //recursive base cases**if** (p\_nsum == 0) **return** 1; **else if** (p\_ncoin < 0) **return** 0; //memoization short circuit nret = p\_amemo[p\_nsum][p\_ncoin];**if** (nret != 0) **if** (nret < 0) **Questions:**• What's goes in the p\_acoin array? • What are the subproblems? • What's special about memoizing 0? Why could we do better with  $C/C++?$ 

**return** 0; **else**

**return** nret;

//recurse

 **for** (**int** nsum = 0; nsum <= p\_nsum; nsum += p\_acoin[p\_ncoin]) nret += coinChanger(p\_nsum - nsum, p\_ncoin - 1, p\_acoin, p\_amemo);

•

//memoization

p\_amemo[p\_nsum][p\_ncoin] = (nret != 0) ? nret : -1;

**return** nret; } //end method

CPSC490 11.3: Dynamic Programming II David Freedman and Igor Ostrovsky Friday 2006 March

• Why 2 methods? Do we need both?

What's the efficiency of this algorithm?

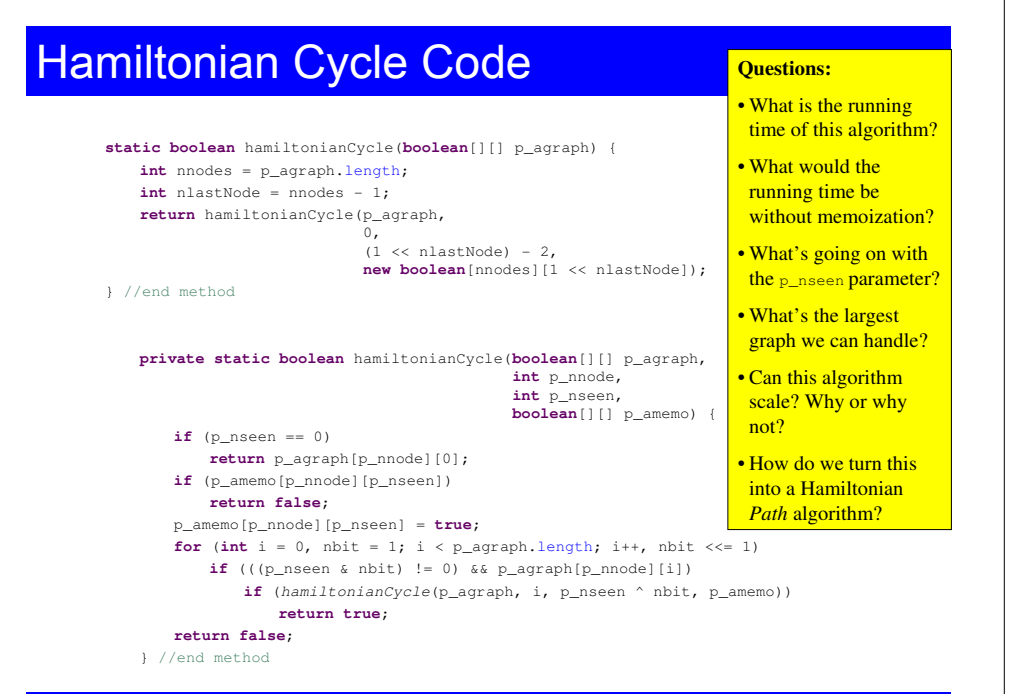

# Traveling Salesman Problem<u>III 29 anis 29 anis 29 anis 29 anis 29 anis 29 anis 29 anis 29 anis 29 anis 29 anis 29 anis 29 anis 29 anis 2</u>

The *Traveling Salesman Problem* is the problem of finding the shortest possibleHamiltonian cycle:

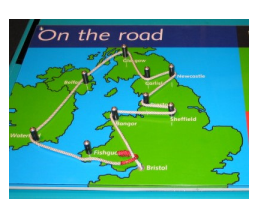

- There is a salesman who has a list ofcities he must visit.
- Every city on his list must be visited exactly once, and the salesman must end up back where he started to file expenses or whatever.
- There is a known travel cost (e.g. airfare) in moving from city to city, but not necessarily connected to geography.
- The total trip must be have the lowest cost possible.

# Traveling Salesman History

- This problem was first introduced by Karl Menger (1902-1985) during a 1930 mathematical conference in Vienna.
- This problem first appeared in print in Menger's article "Das botenproblem," published in *Ergebnisse eines Mathematischen Kolloquiums* in 1932.
- Originally, the problem statement translated to "the messenger problem" and involved a postman trying to deliver letters using an optimal route, instead of a traveling salesman.
- *The Travelling Salesman* is also a silent film released in 1916 by Paramount Studios about a travelling salesman who finds romance and has a hilarious set ofmisadventures on his way home forChristmas.

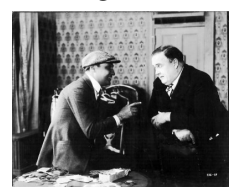

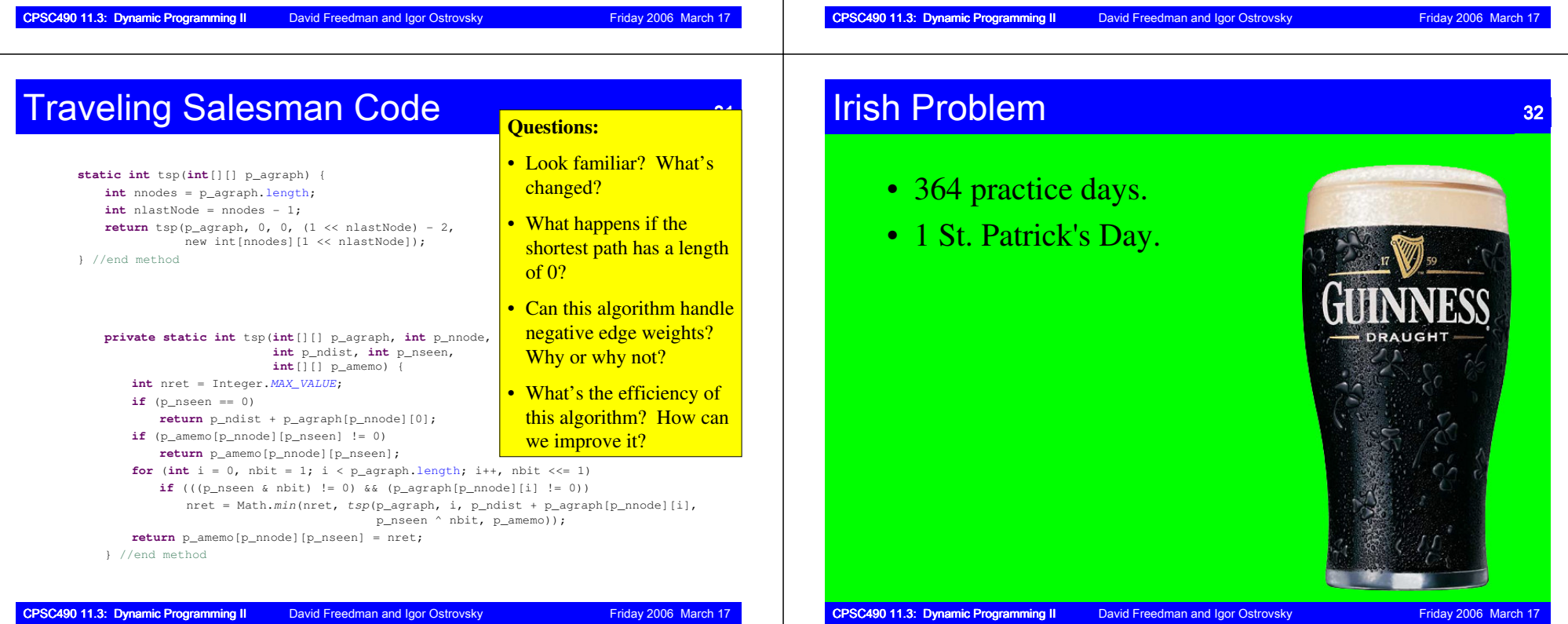

# Questions?

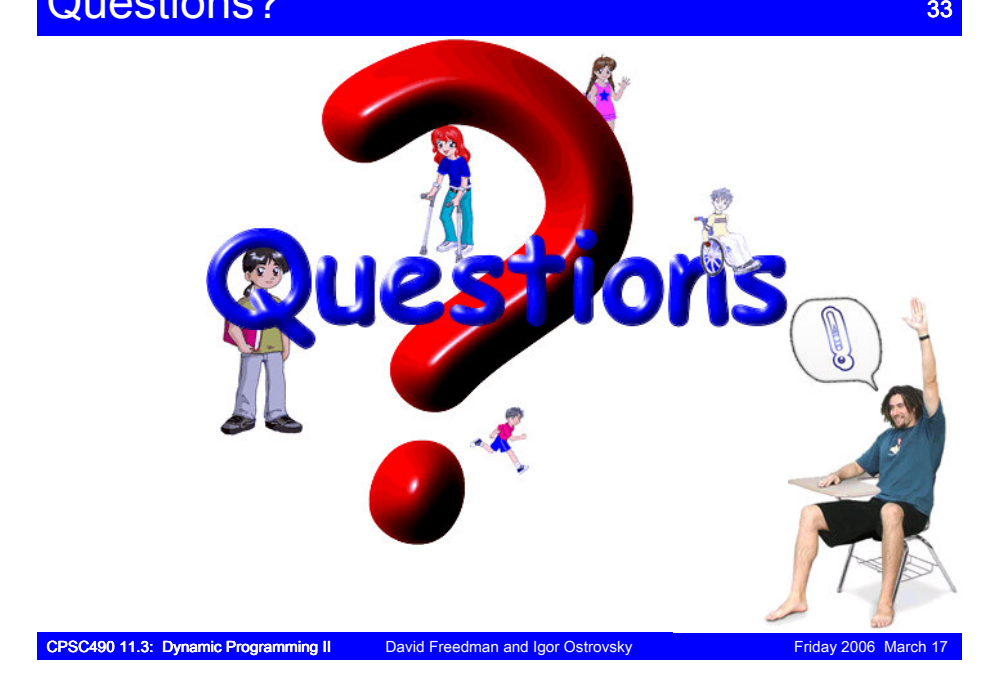

# **References**

- Bellman, Richard. *Eye of the Hurricane: An Autobiography*. World Scientific Pub Co Inc, 1984. ISBN: 9971966018.
- Frank and Igor. "Dynamic Programming." *University of British Columbia, CS490*. Available: Mike and Dustin.
- Michie, Donald. "Memo Functions and Machine Learning." *Nature*, 218:19-22. Macmillan Publishers, 1968.
- *Rain Man*. Dir. Barry Levinson. Perfs. Dustin Hoffman, Tom Cruise. Film. United Artists, 1988.
- Tan, Gang. "Chapter 6: Dynamic Programming." *Boston College, CS383*. Fall 2005. Available: http://www.cs.bc.edu/~gtan/teaching/cs383f5/slides/cs383\_06dynamic-programming.pdf
- Wikipedia contributors. "Dynamic programming" *Wikipedia, The Free Encyclopedia*. March 2005. Available: http://en.wikipedia.org/wiki/Dynamic\_programming
- Wikipedia contributors. "Hamiltonian path" *Wikipedia, The Free Encyclopedia*. March 2005. Available: http://en.wikipedia.org/wiki/Hamiltonian\_path
- Wikipedia contributors. "Knapsack problem" *Wikipedia, The Free Encyclopedia*. February 2005. Available: http://en.wikipedia.org/wiki/Knapsack\_problem
- Wikipedia contributors. "Longest increasing subsequence problem" *Wikipedia, The Free Encyclopedia*. January 2005. Available: http://en.wikipedia.org/wiki/Longest\_increasing\_subsequence\_problem
- Wikipedia contributors. "Memoization" *Wikipedia, The Free Encyclopedia*. March 2005. Available: ttp://en.wikipedia.org/wiki/Memoization
- Wikipedia contributors. "Optimal substructure" *Wikipedia, The Free Encyclopedia*. January 2005. Available: http://en.wikipedia.org/wiki/Optimal\_substructure
- Wikipedia contributors. "Overlapping subproblem" *Wikipedia, The Free Encyclopedia*. February 2005. Available: http://en.wikipedia.org/wiki/Overlapping\_subproblem
- Wikipedia contributors. "Traveling salesman problem" *Wikipedia, The Free Encyclopedia*. March 2005. Available: http://en.wikipedia.org/wiki/Traveling\_salesman\_problem

CPSC490 11.3: Dynamic Programming II David Freedman and Igor Ostrovsky Friday 2006 March 17